docs.medisign.com - https://docs.medisign.com/

## **Add disease**

MediSign comes with more than 4,500 "common" diseases available in your "Personal archive".

However, you can

- choose a disease from the approximately 72,000 included in ICD10-CM (which is automatically added to your Personal archive and remains available) or
- enter your own term (which is automatically added to your Personal archive and remains available)

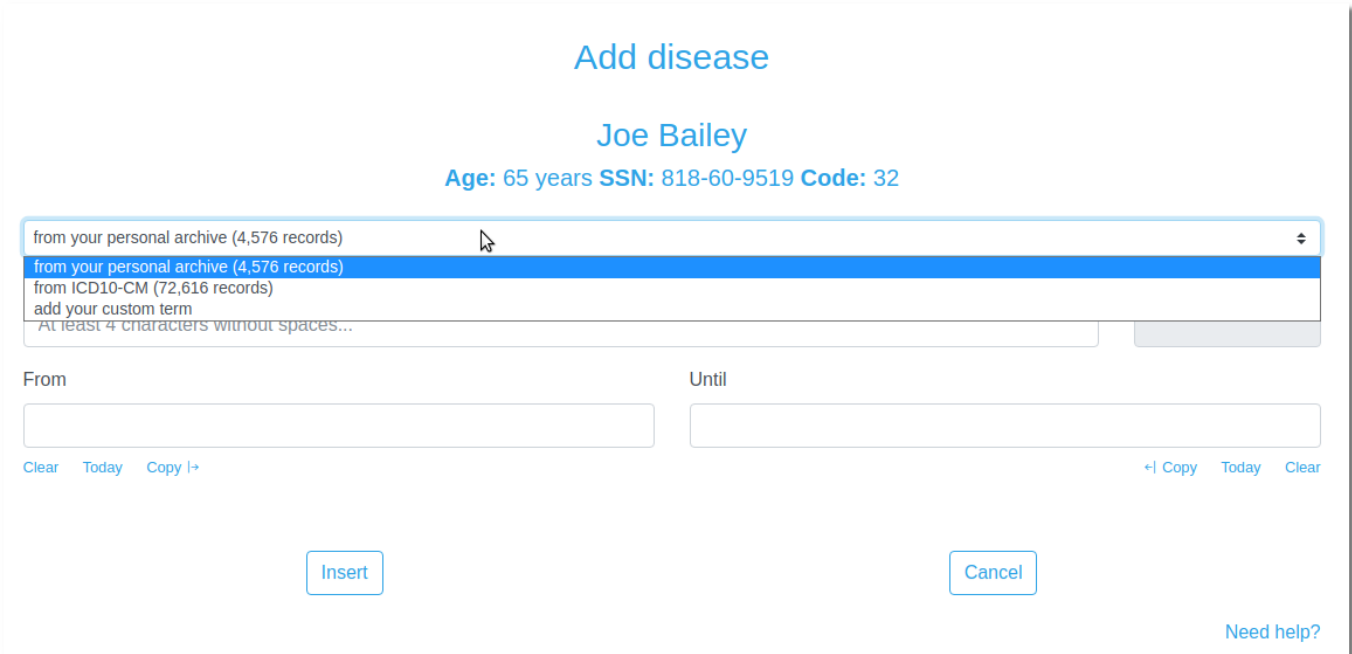

## Watch the video:

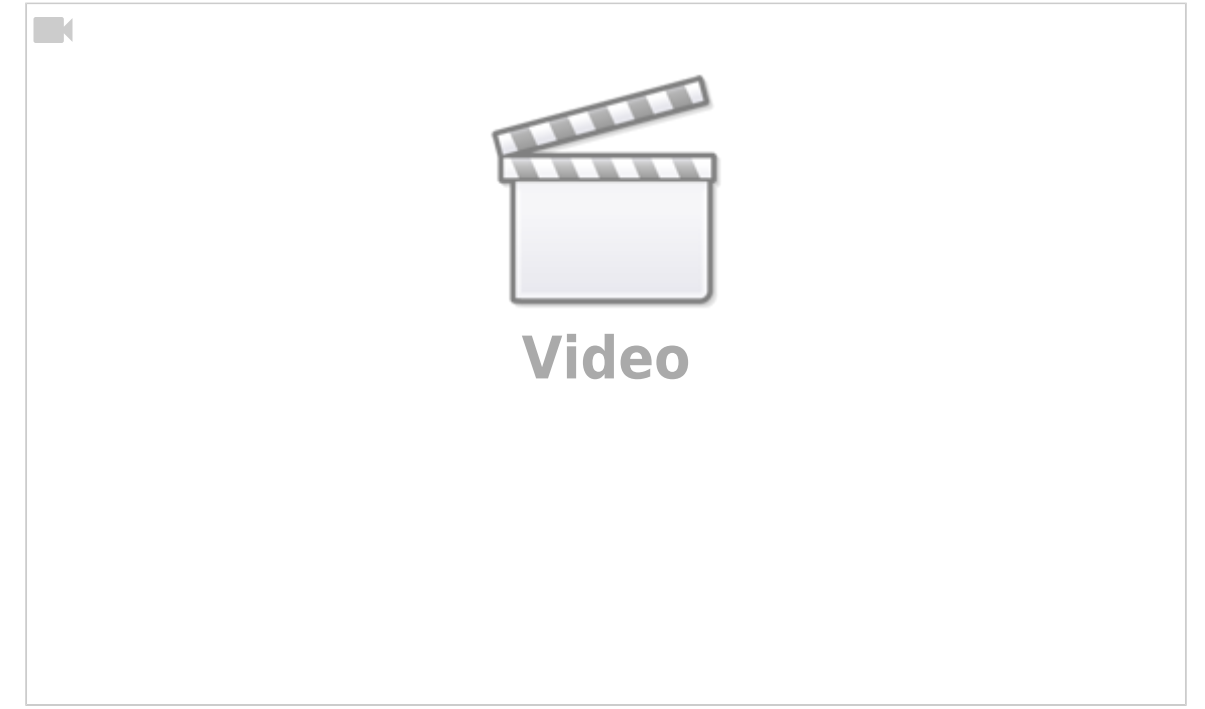

From: <https://docs.medisign.com/>- **docs.medisign.com**

Permanent link: **<https://docs.medisign.com/manual/disease/add>**

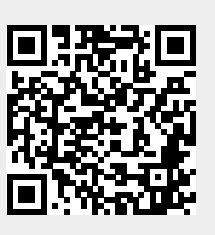

Last update: **2021/08/17 14:18**